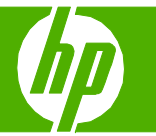

### Staple printed documents

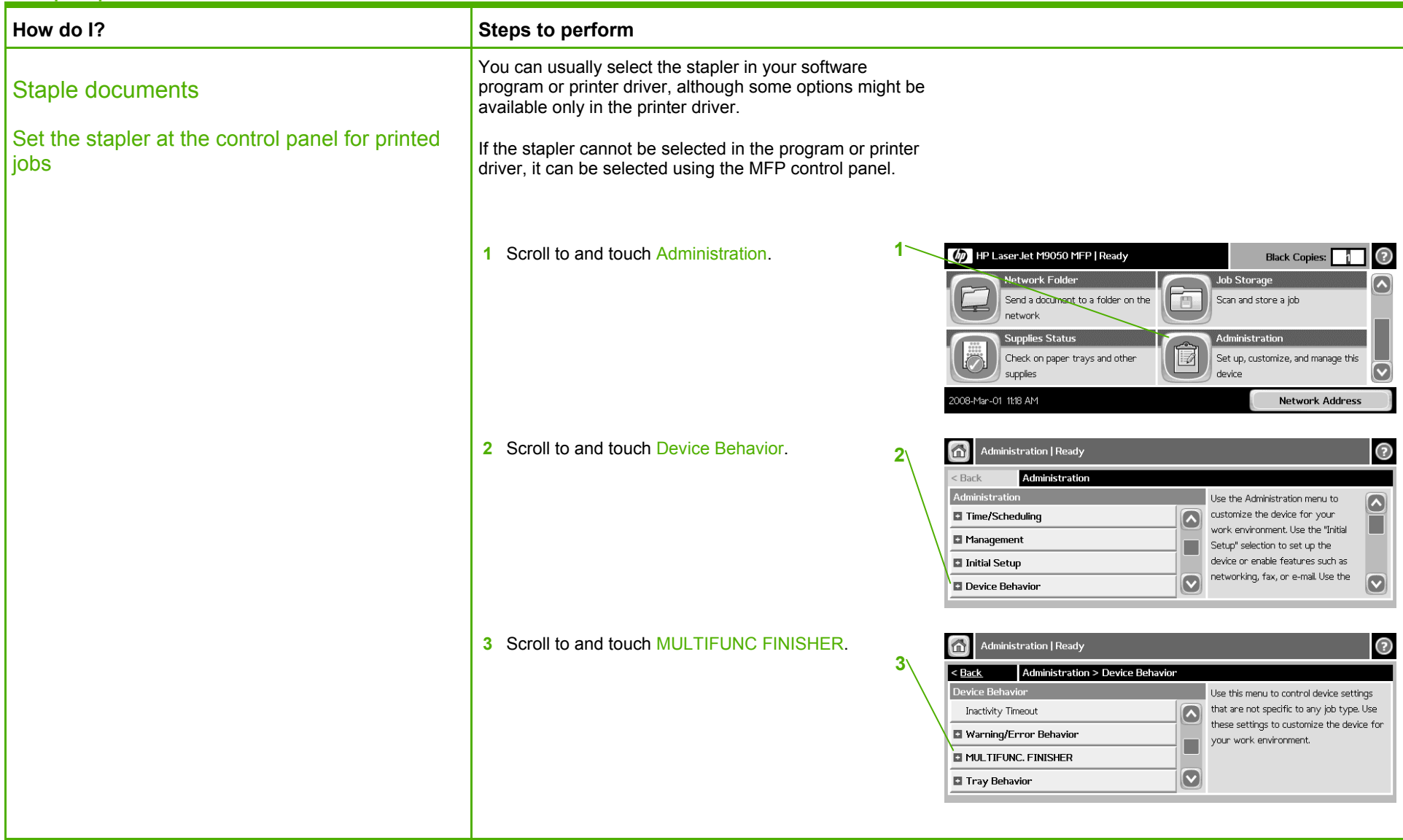

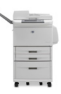

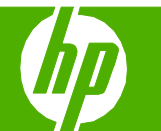

 $\frac{1}{2}$ 

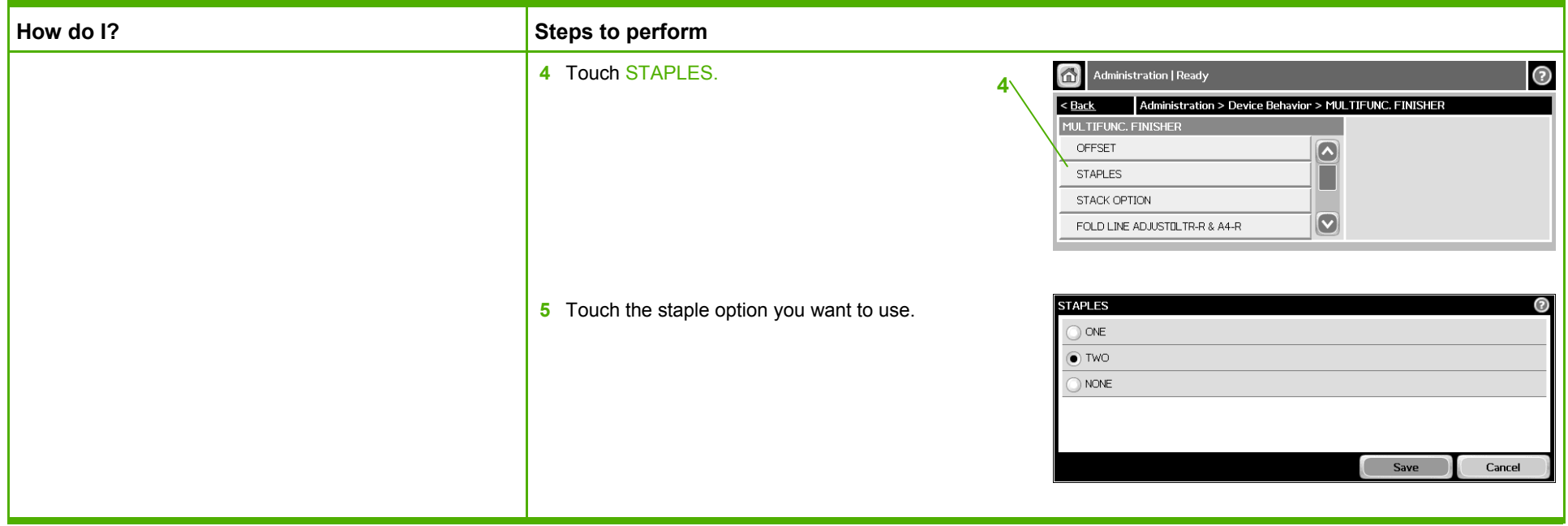

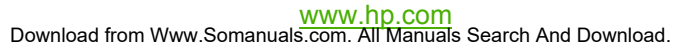

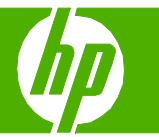

### Set advanced printing options

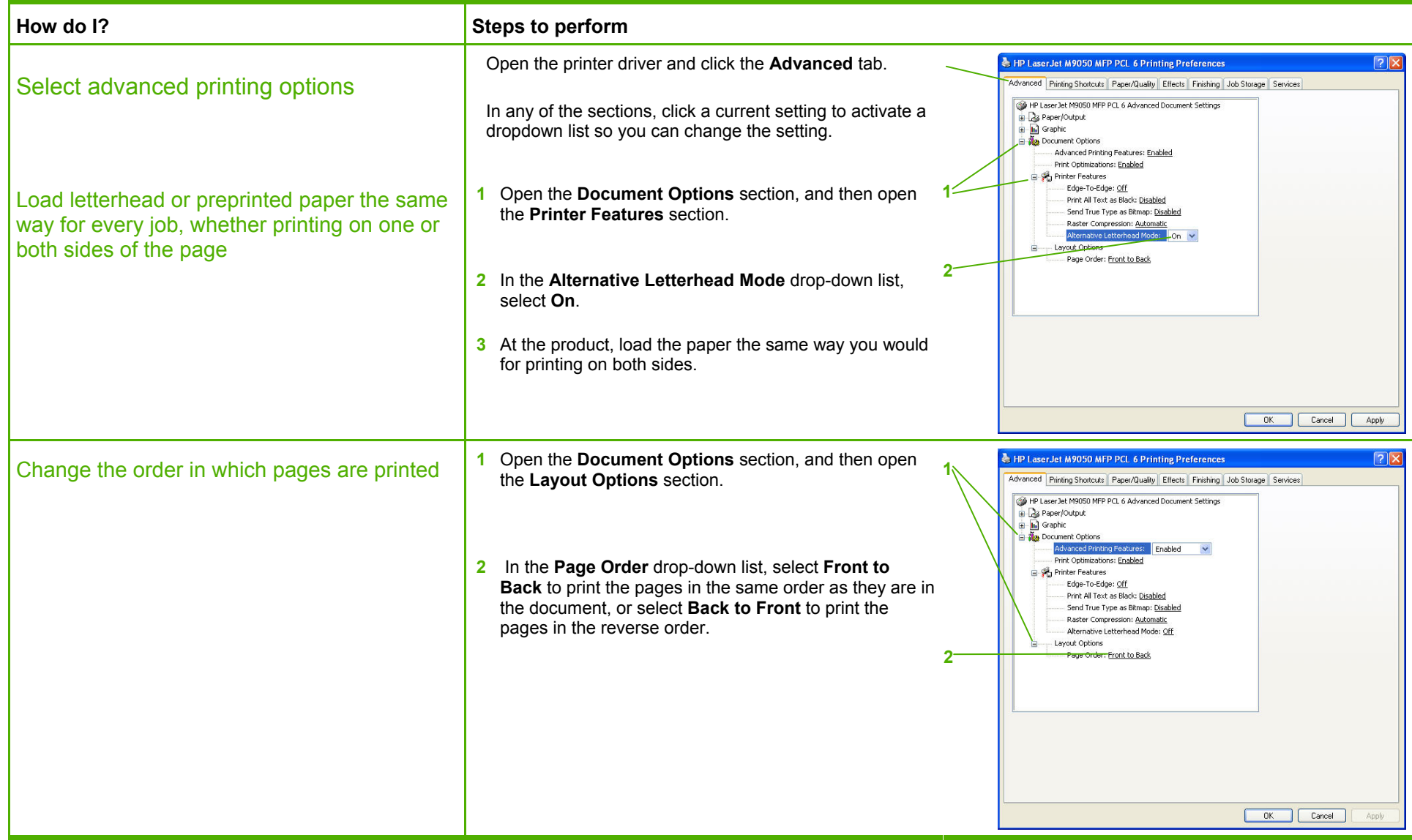

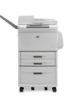

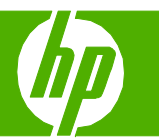

 $\frac{1}{2}$ 

### Create a booklet

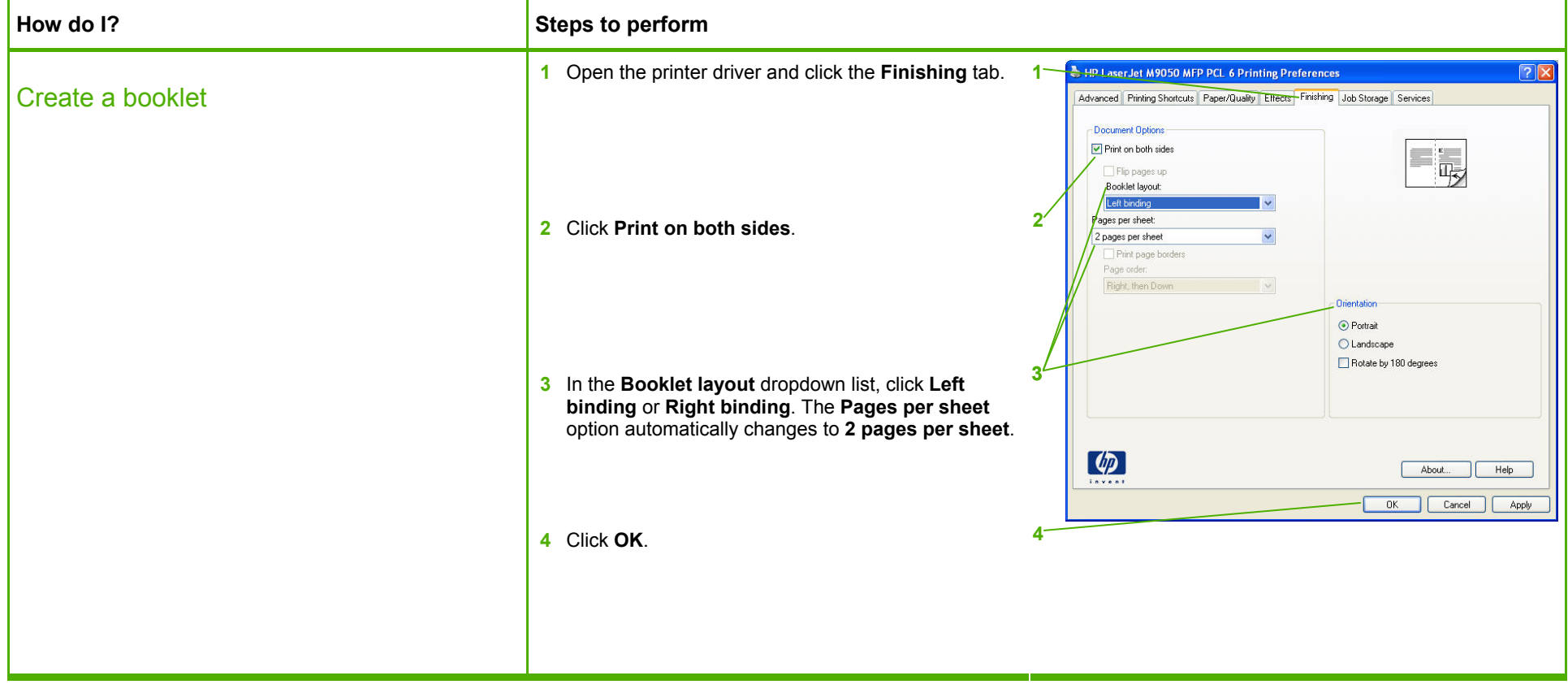

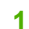

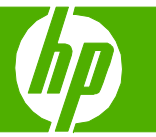

#### Print a different first page or last page

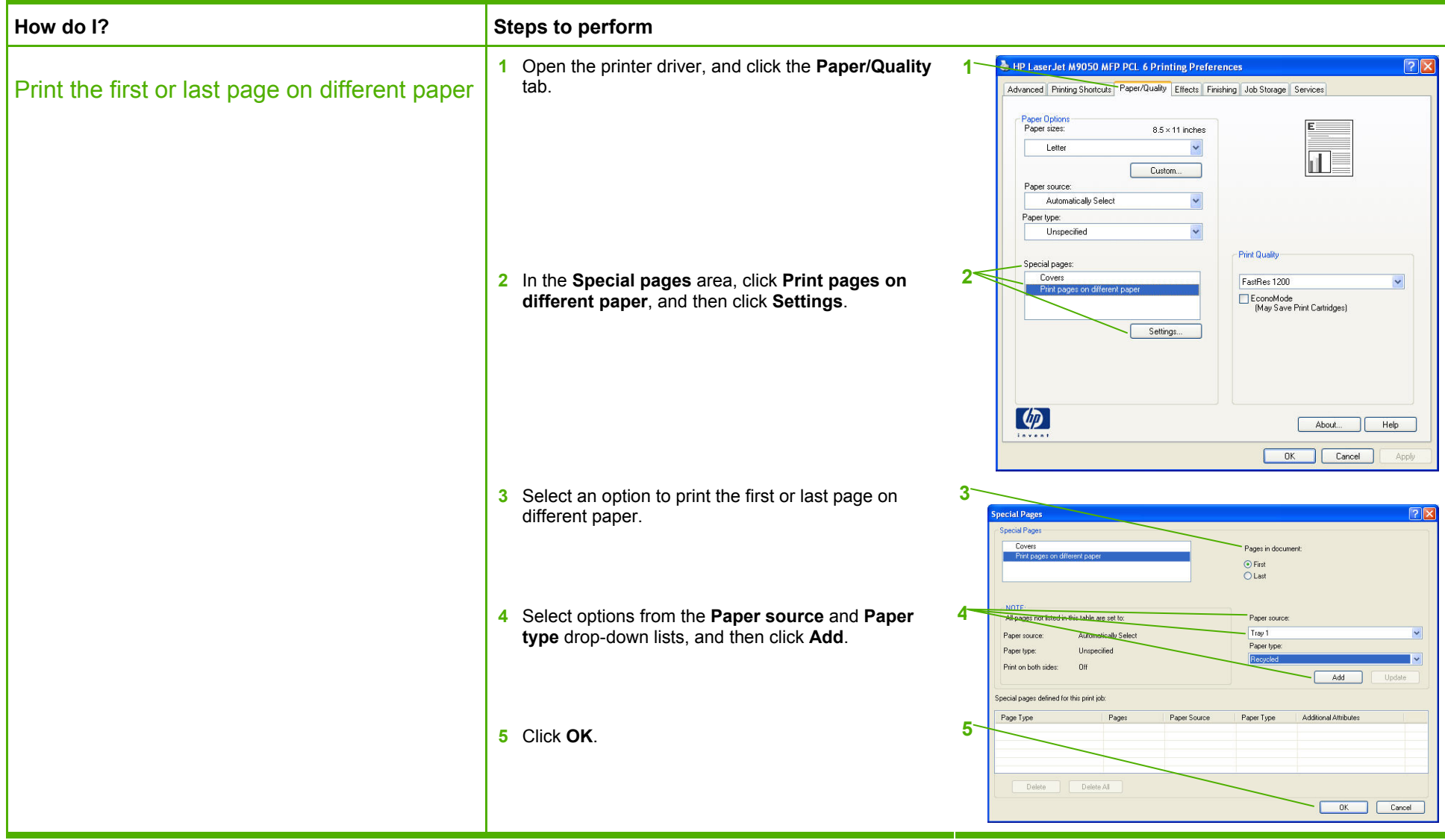

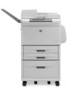

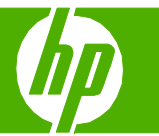

### Print on different page sizes

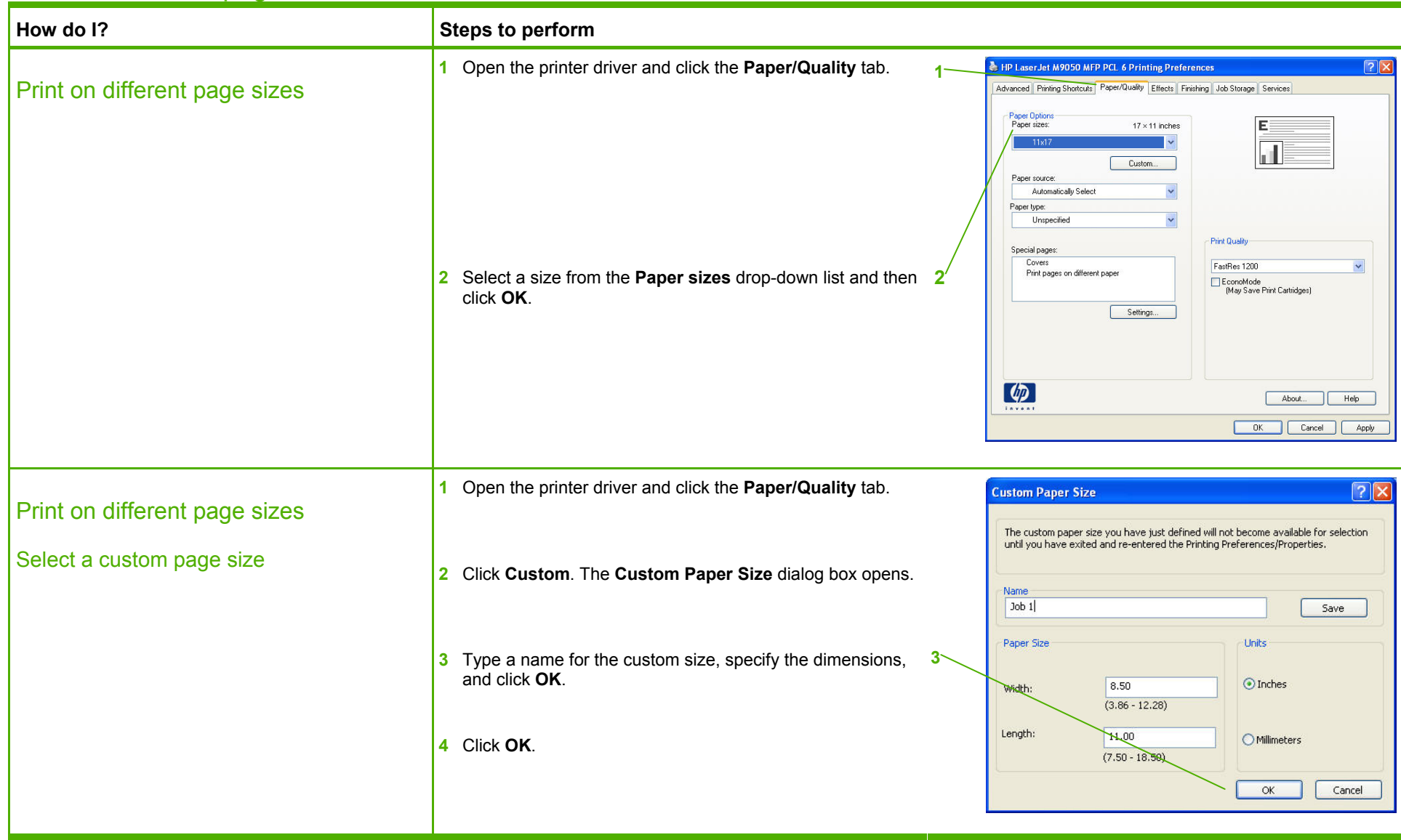

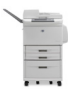

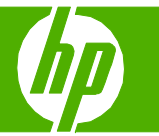

#### Use features in the Windows driver

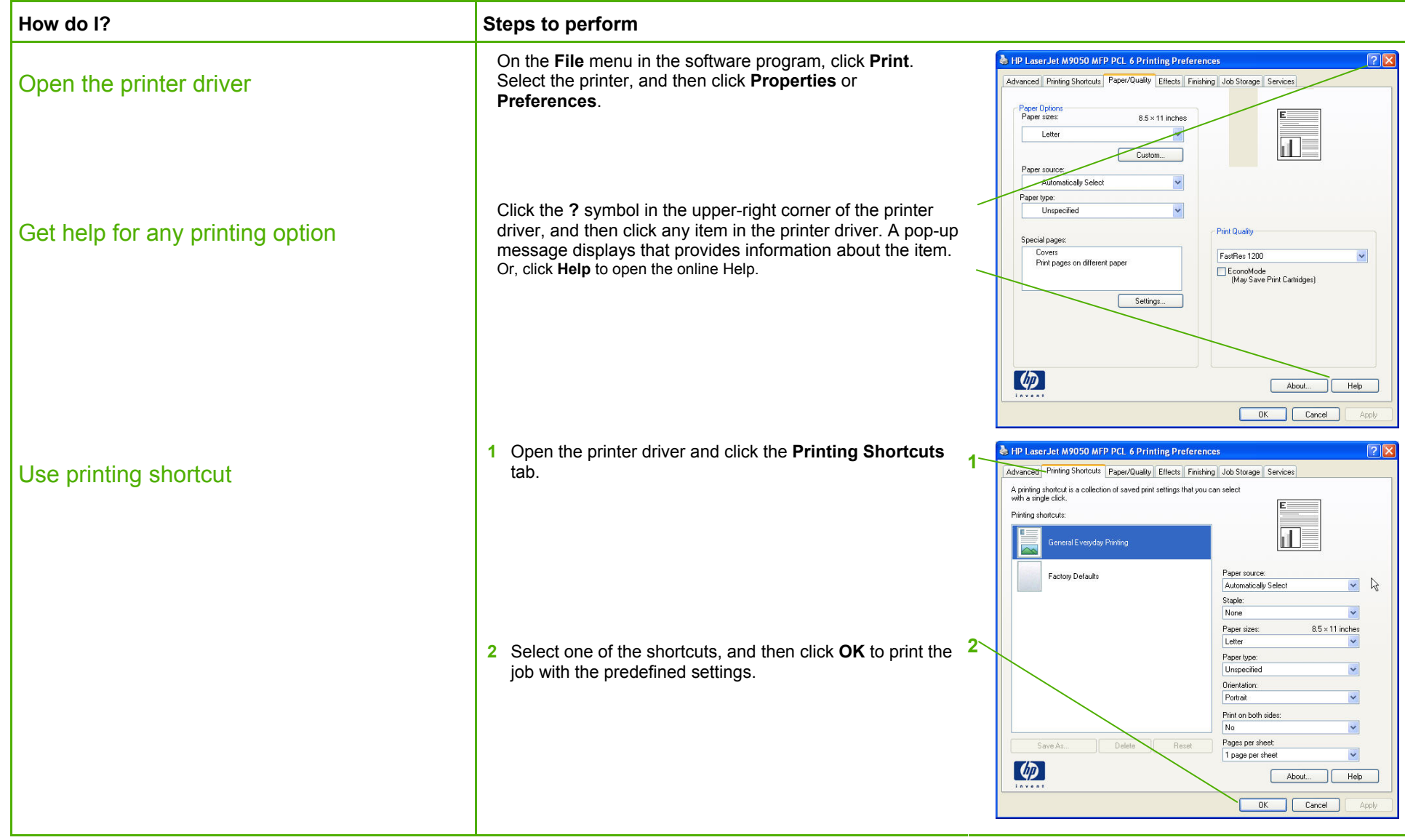

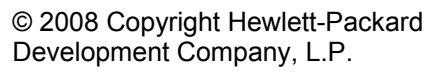

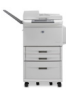

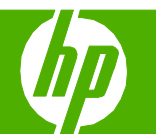

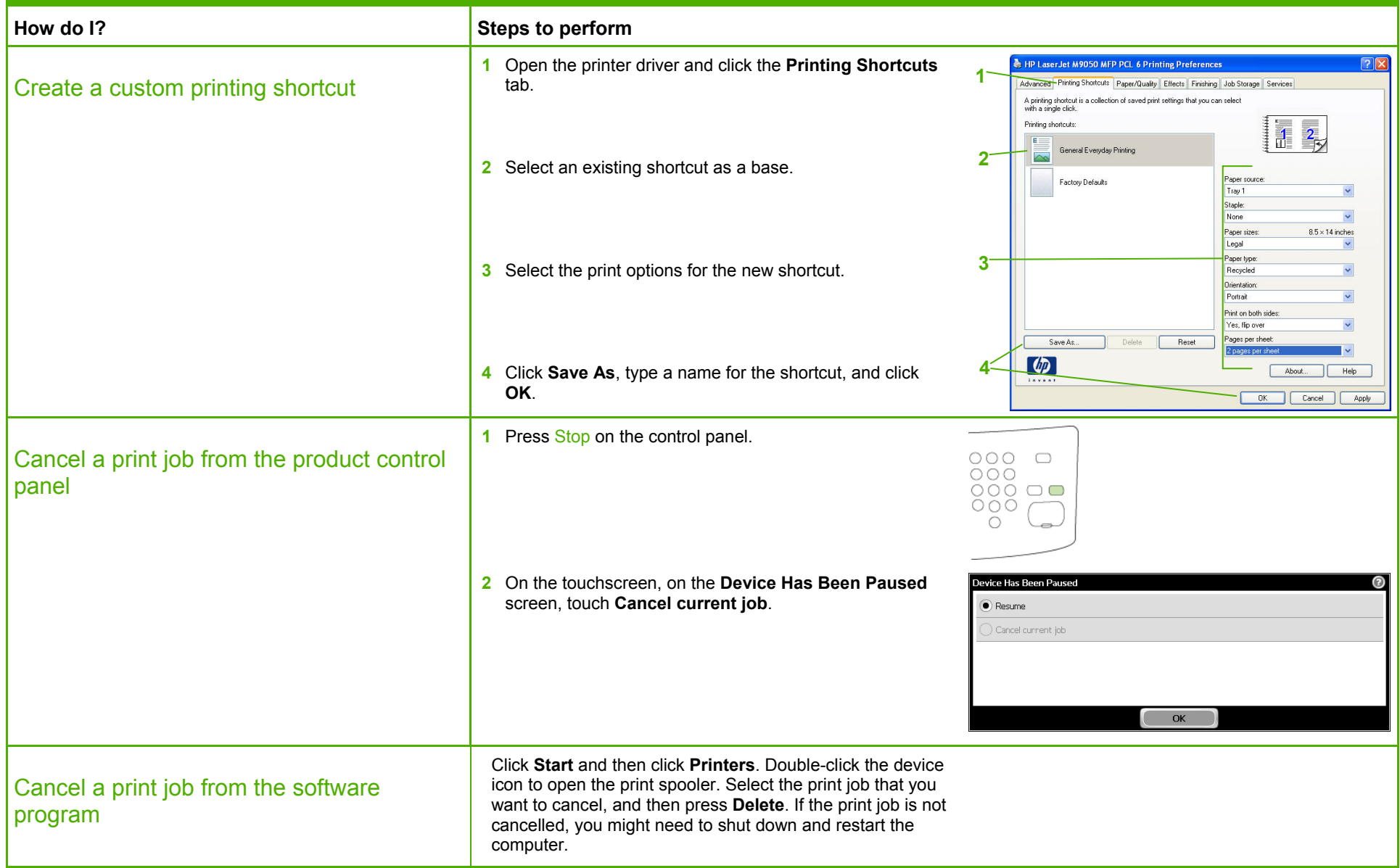

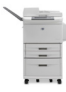

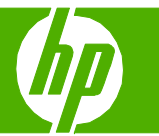

### Print on both sides (duplex)

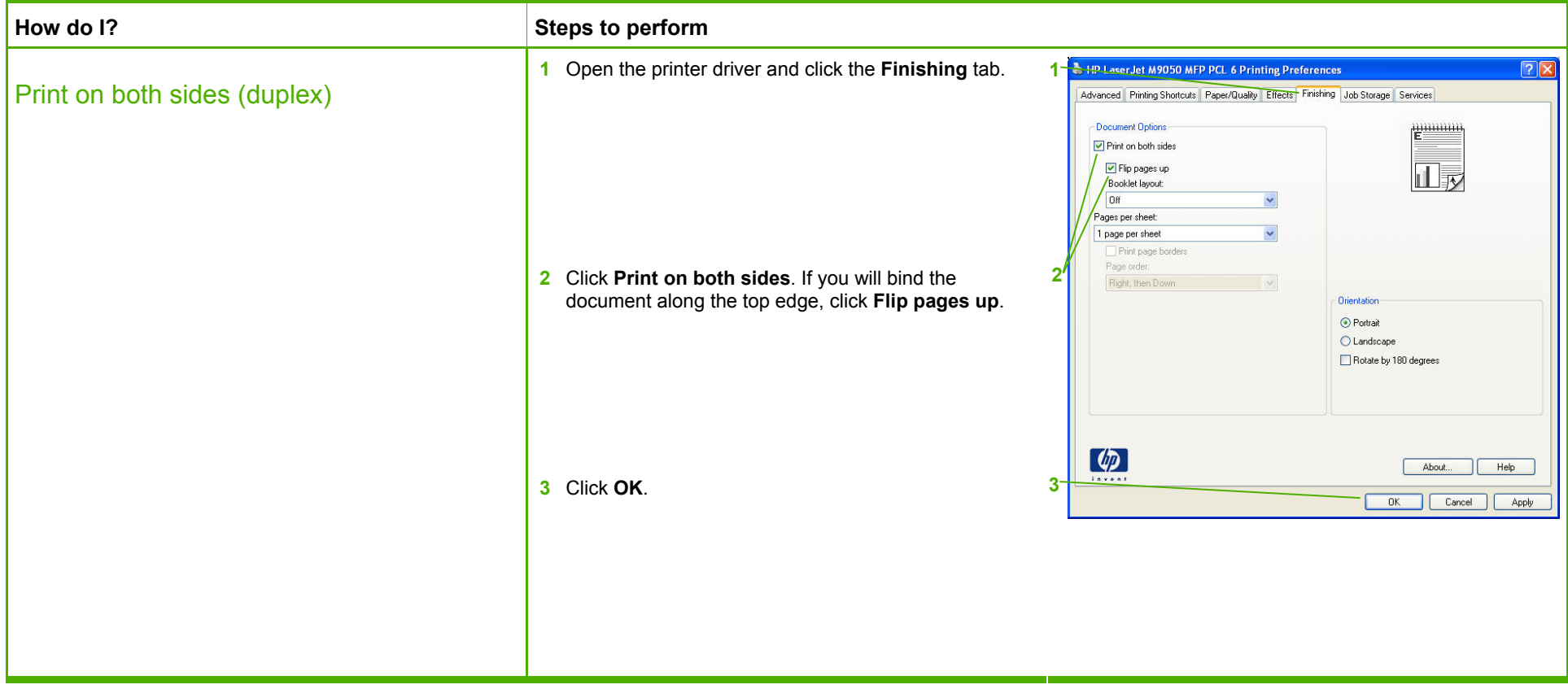

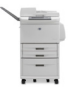

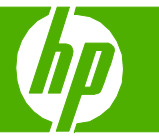

#### Print multiple pages per sheet

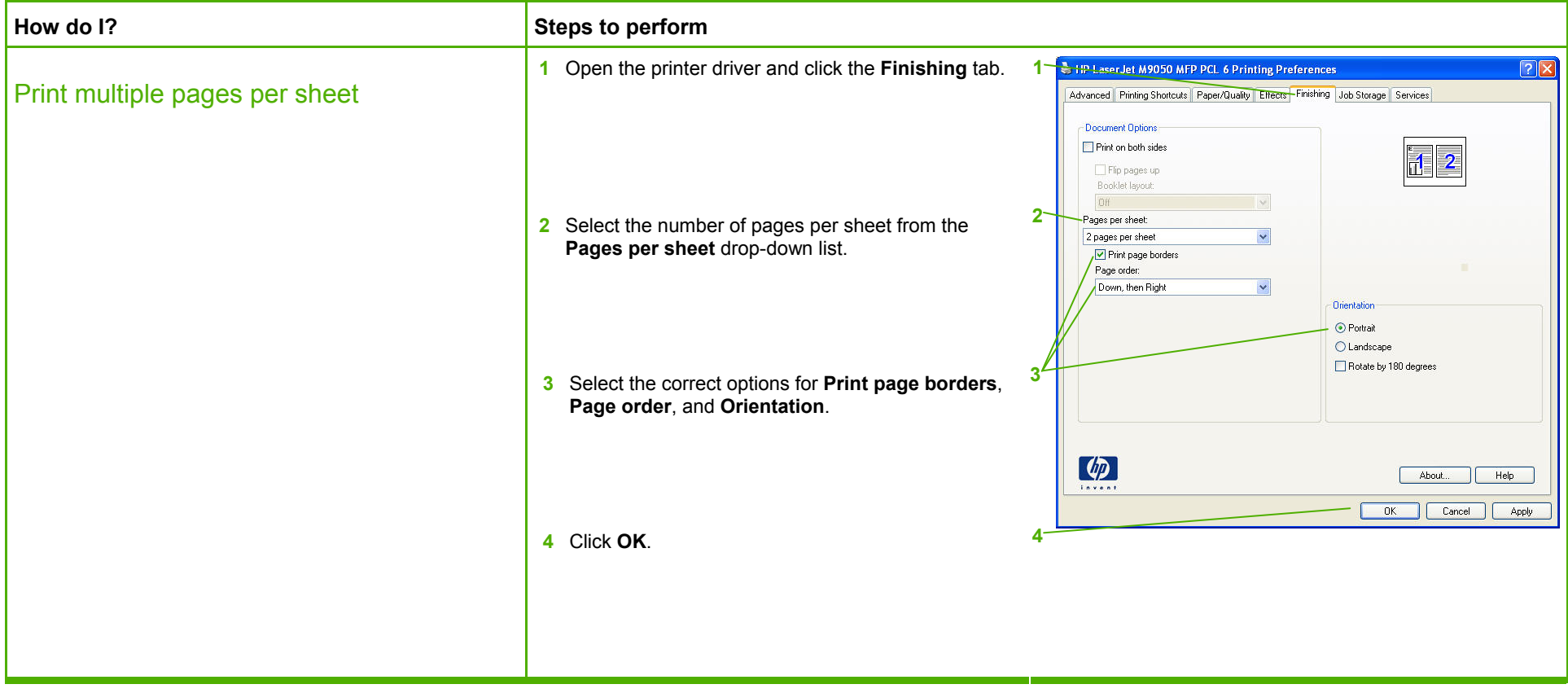

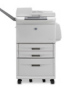

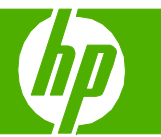

### Select page orientation

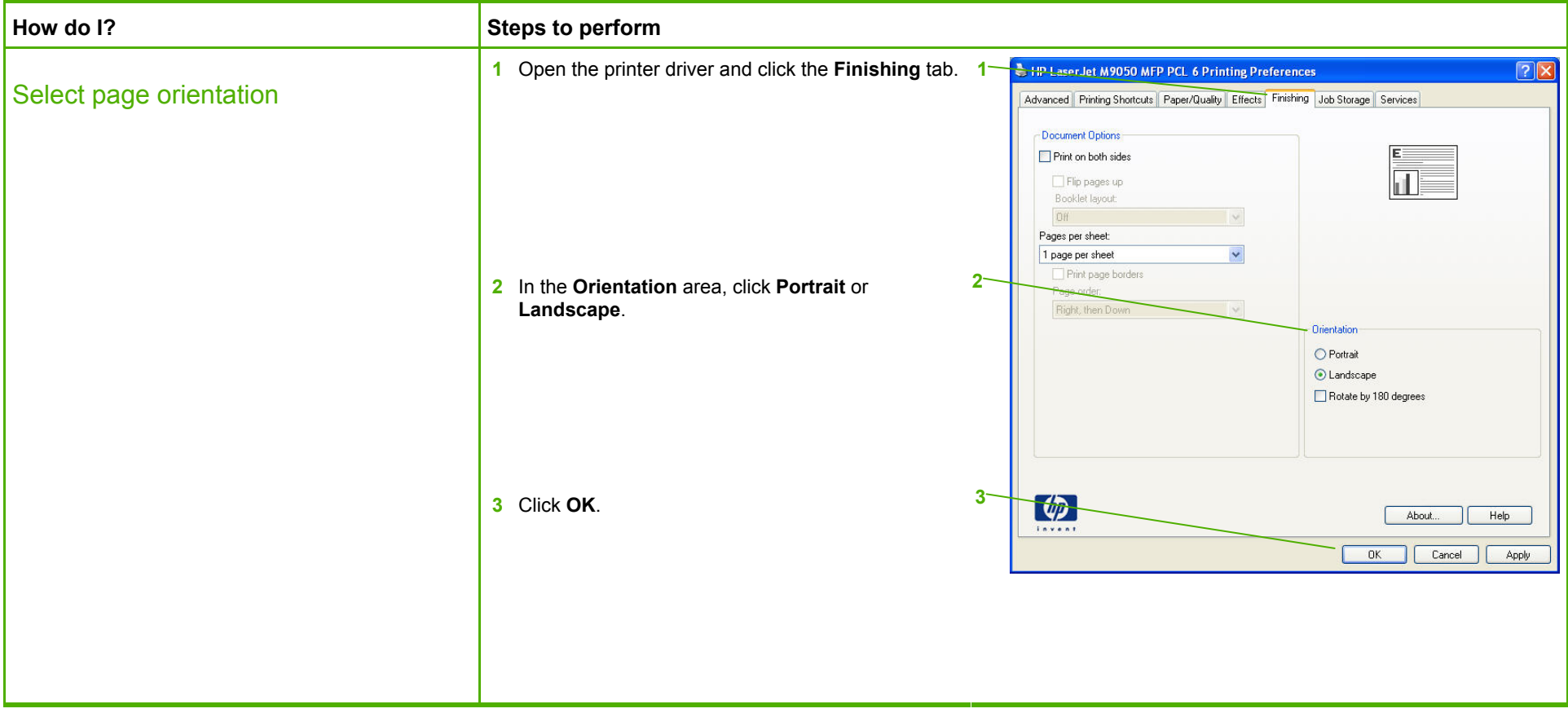

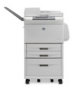

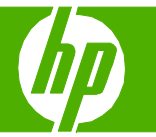

 $\frac{1}{2}$ 

### Choose an output bin

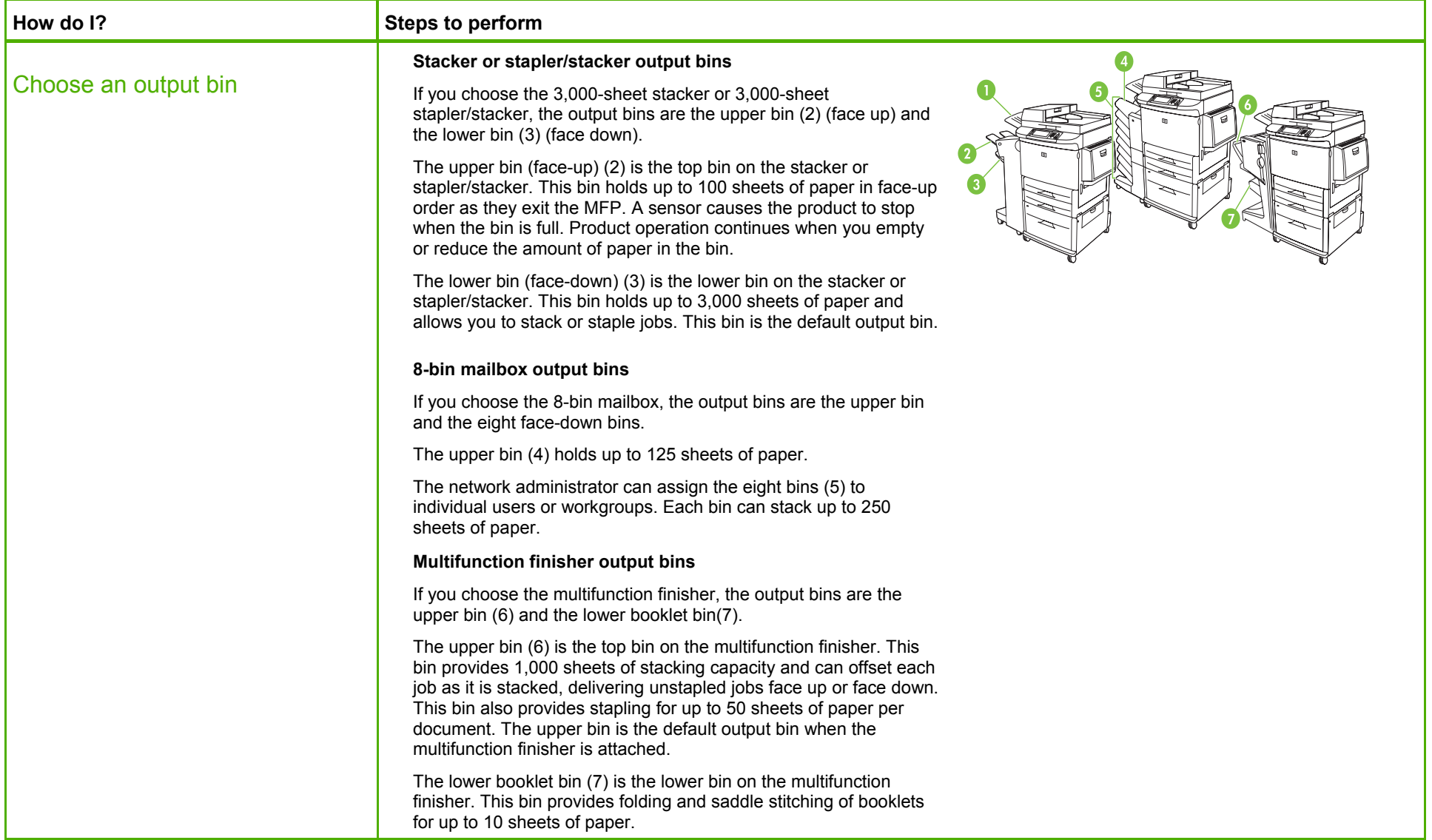

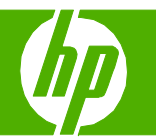

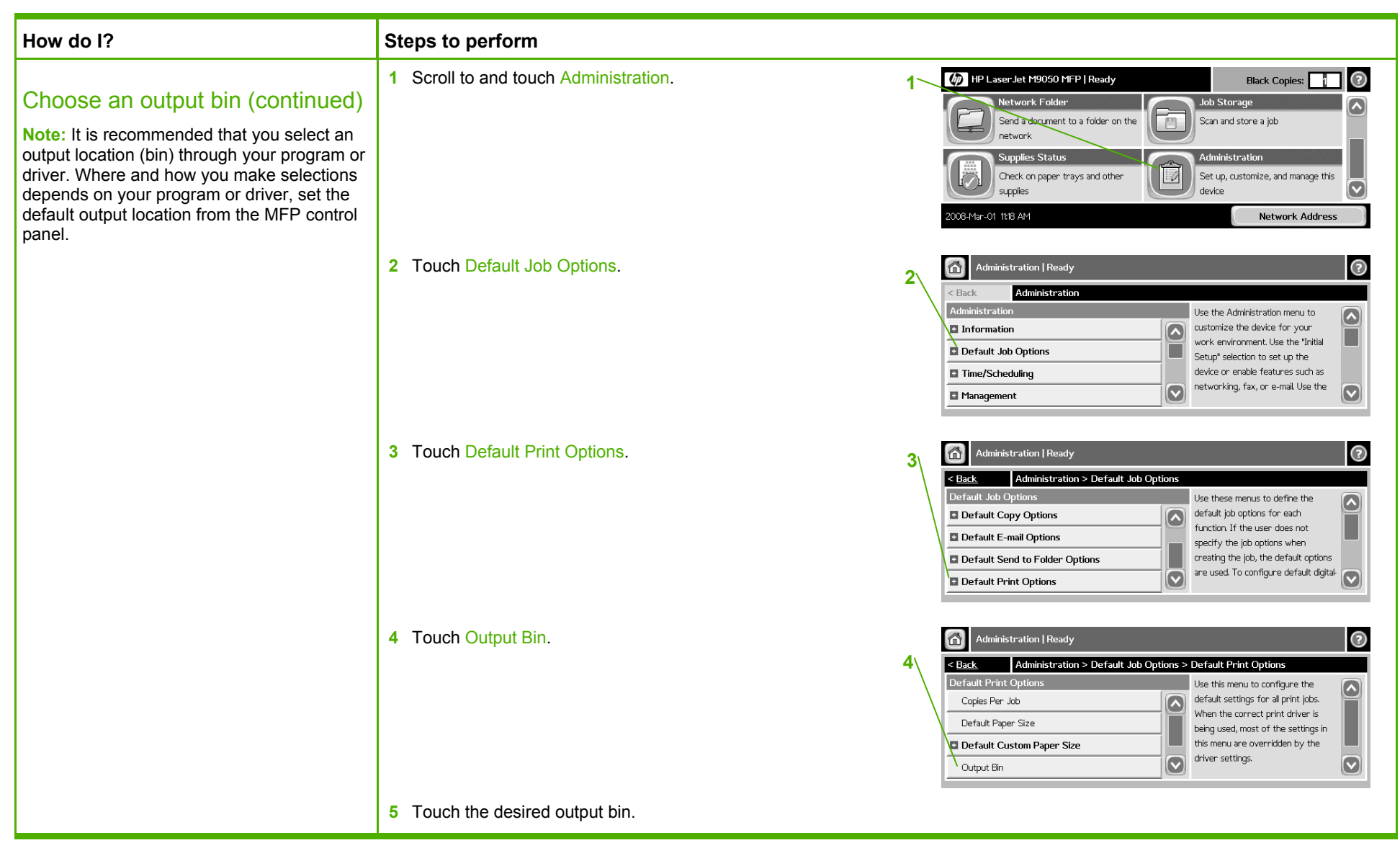

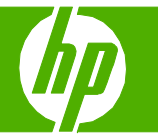

### Print on preprinted letterhead or forms

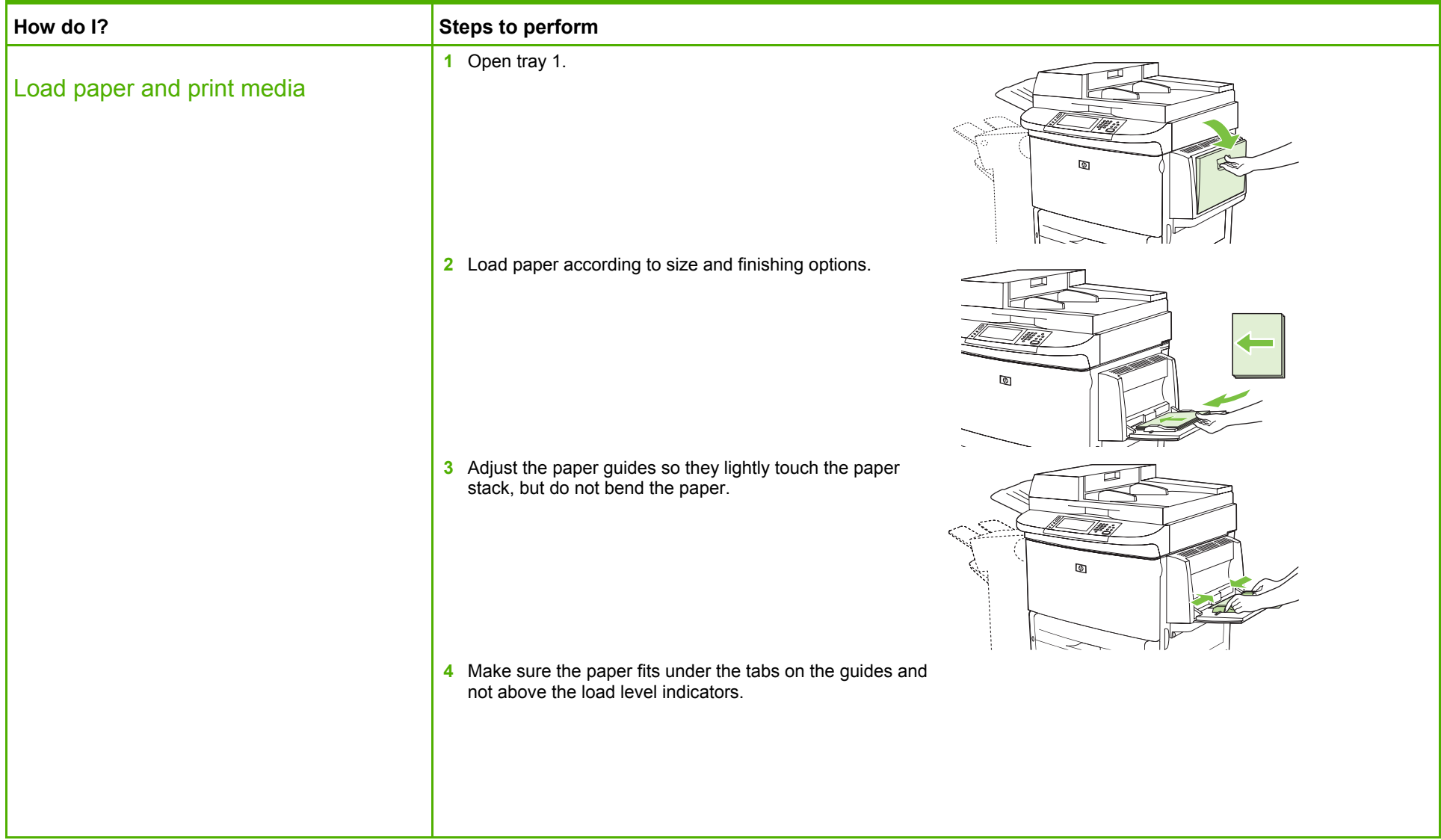

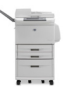

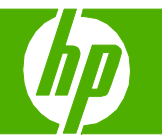

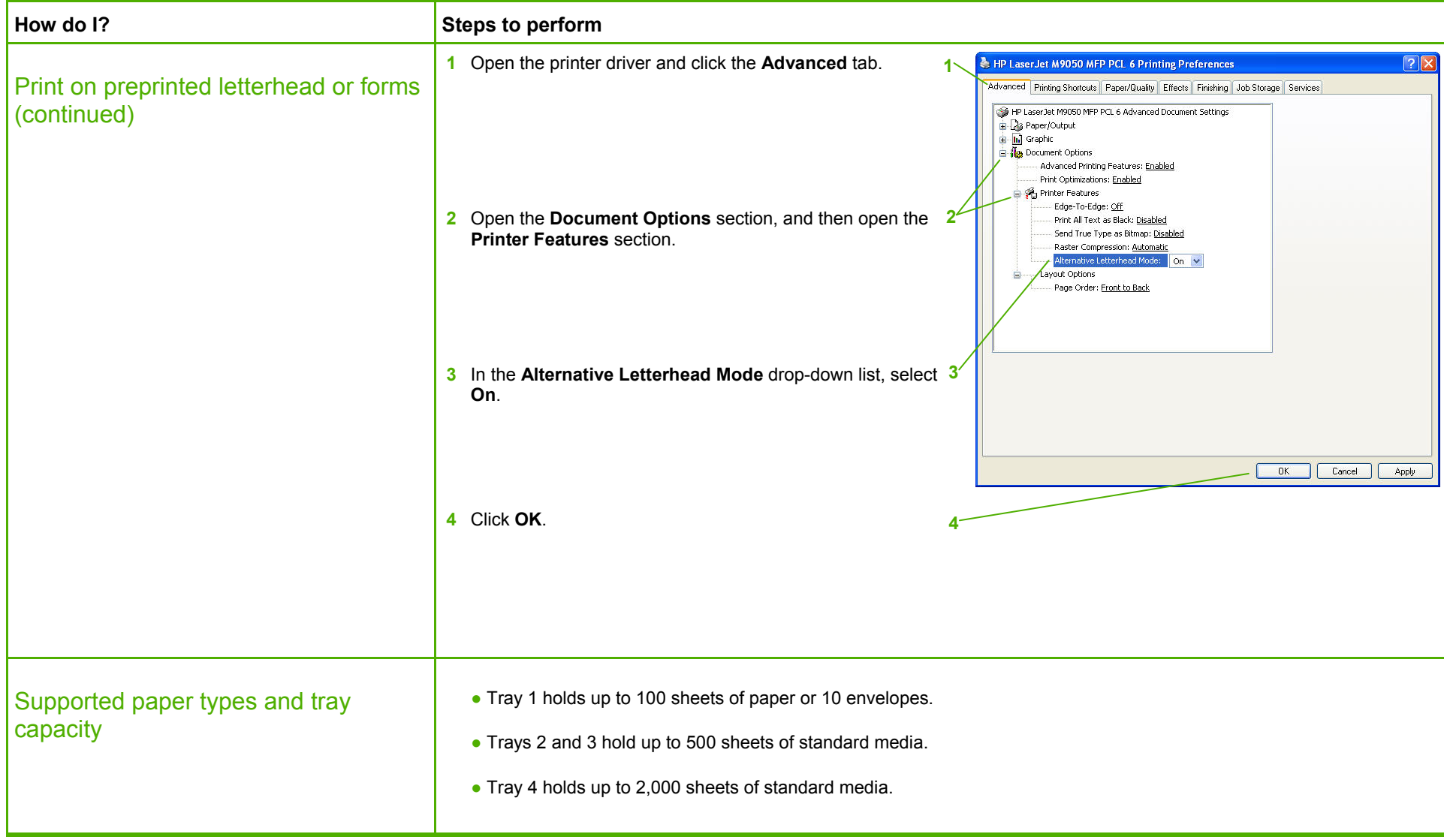

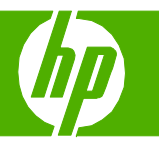

### Print on special media

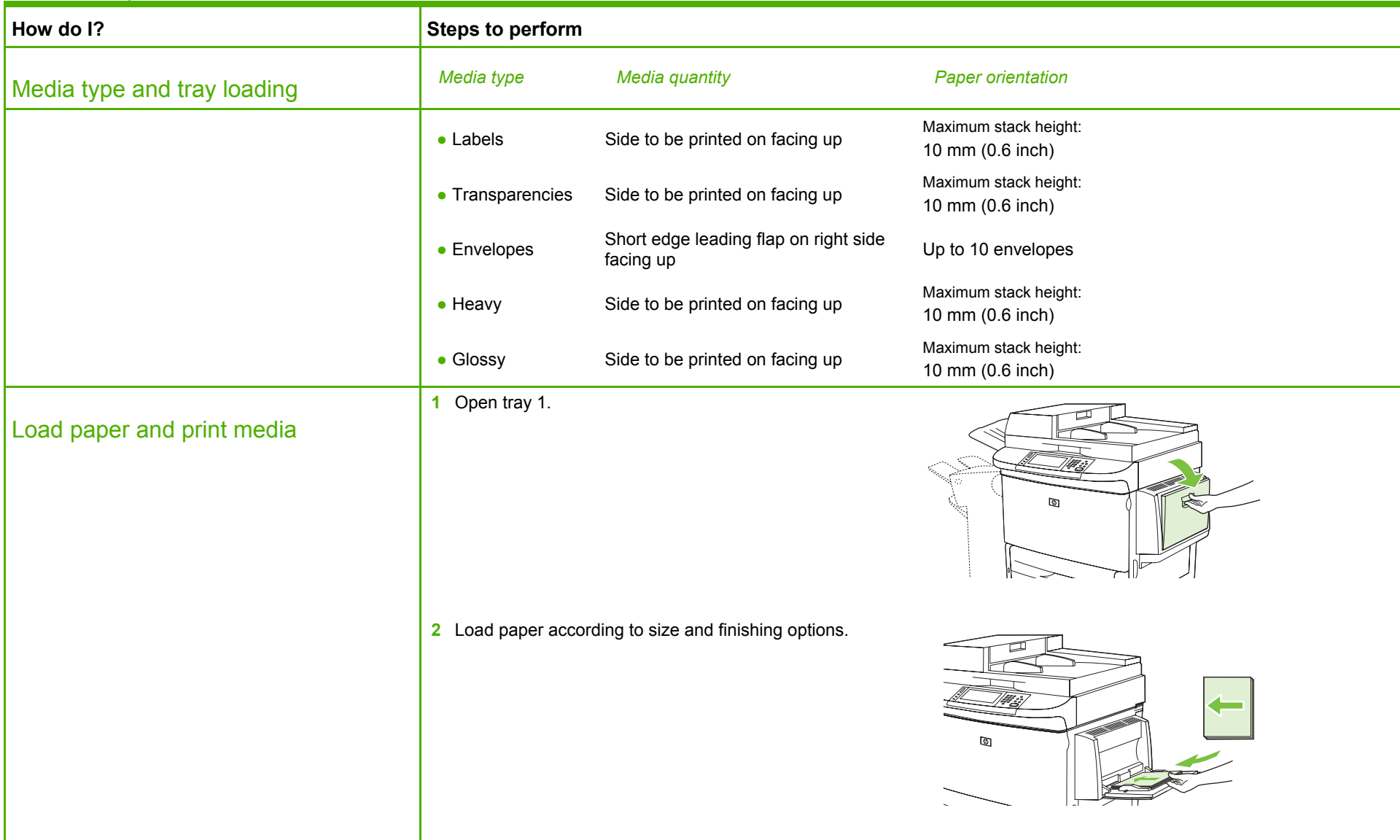

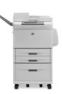

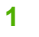

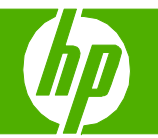

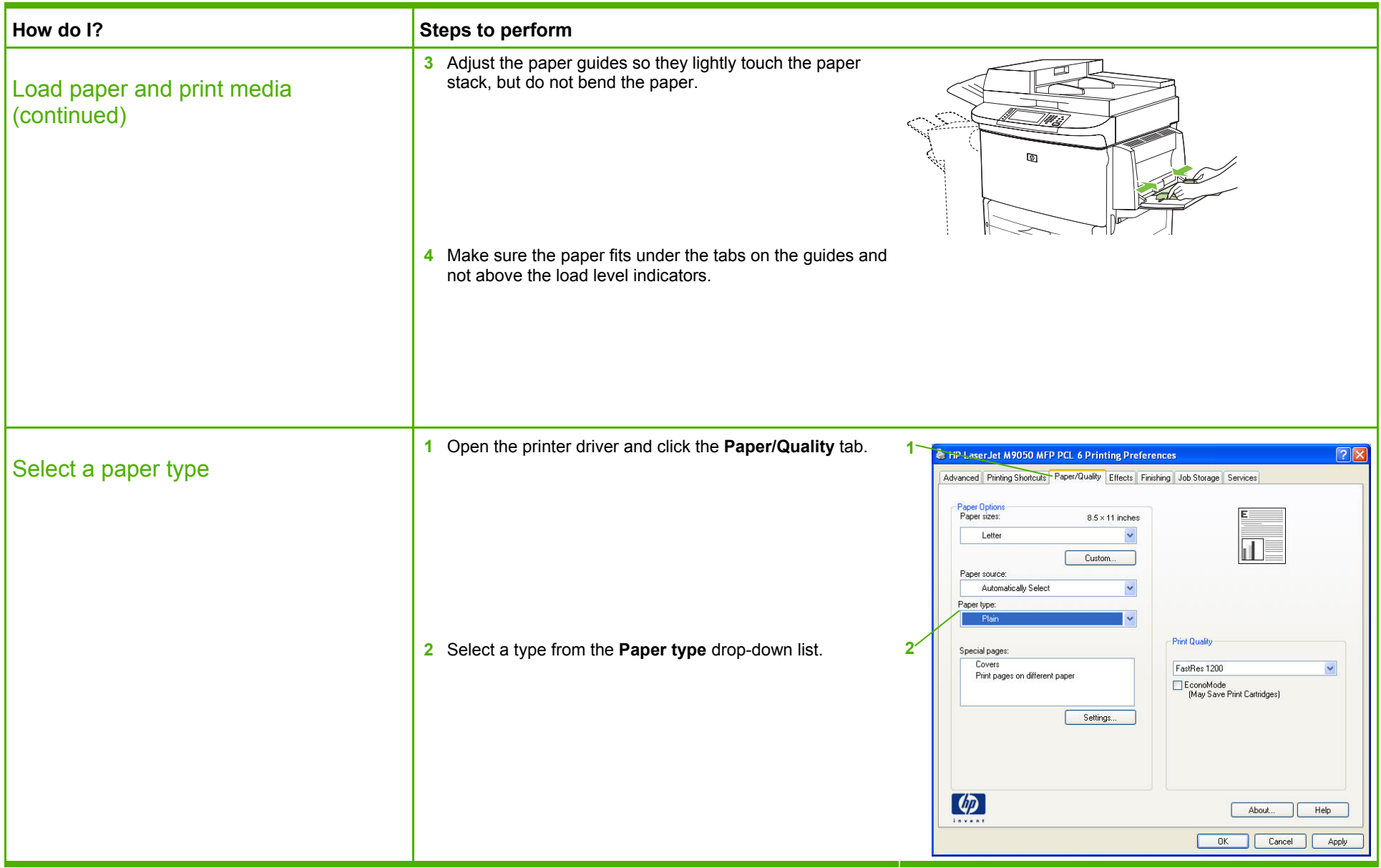

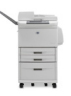

**2** 

Free Manuals Download Website [http://myh66.com](http://myh66.com/) [http://usermanuals.us](http://usermanuals.us/) [http://www.somanuals.com](http://www.somanuals.com/) [http://www.4manuals.cc](http://www.4manuals.cc/) [http://www.manual-lib.com](http://www.manual-lib.com/) [http://www.404manual.com](http://www.404manual.com/) [http://www.luxmanual.com](http://www.luxmanual.com/) [http://aubethermostatmanual.com](http://aubethermostatmanual.com/) Golf course search by state [http://golfingnear.com](http://www.golfingnear.com/)

Email search by domain

[http://emailbydomain.com](http://emailbydomain.com/) Auto manuals search

[http://auto.somanuals.com](http://auto.somanuals.com/) TV manuals search

[http://tv.somanuals.com](http://tv.somanuals.com/)